## **A. Where to find the ICON codes**

Contents of this Namespace:

- [Access to the git-repository](https://wiki.mpimet.mpg.de/doku.php?id=models:icon:model_codes:gitlab)
- [Code Management and Gatekeeping](https://wiki.mpimet.mpg.de/doku.php?id=models:icon:model_codes:management)
- [Main repository developed at MPI-M](https://wiki.mpimet.mpg.de/doku.php?id=models:icon:model_codes:repositories)
- [Using git](https://wiki.mpimet.mpg.de/doku.php?id=models:icon:model_codes:git_commands)

From: <https://wiki.mpimet.mpg.de/>- **MPI Wiki**

Permanent link: **[https://wiki.mpimet.mpg.de/doku.php?id=models:icon:model\\_codes:start](https://wiki.mpimet.mpg.de/doku.php?id=models:icon:model_codes:start)**

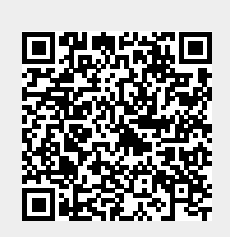

Last update: **2020/09/25 09:17**